## How to communicate with the editor

Log onto the site here:

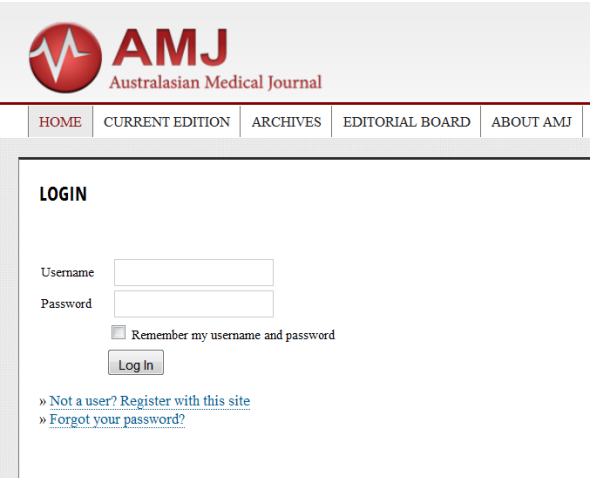

Go to user home and click on as author:

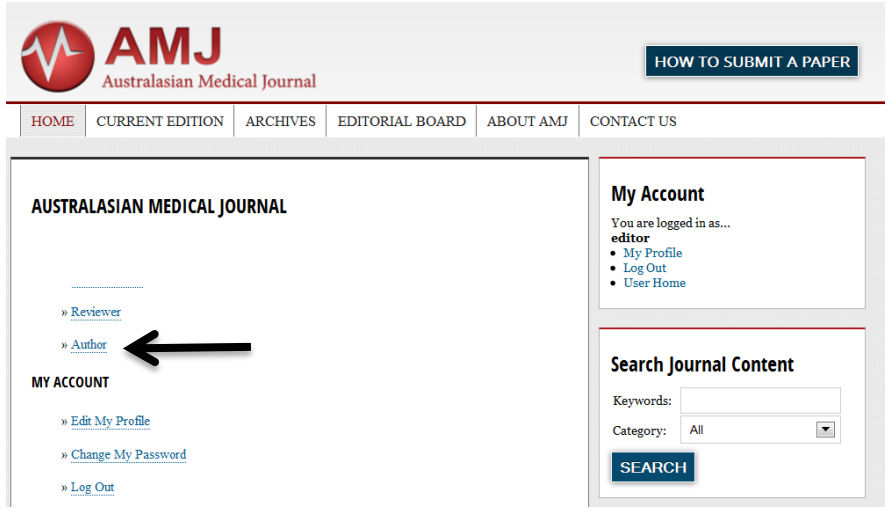

Click on the paper you wish to communicate about:

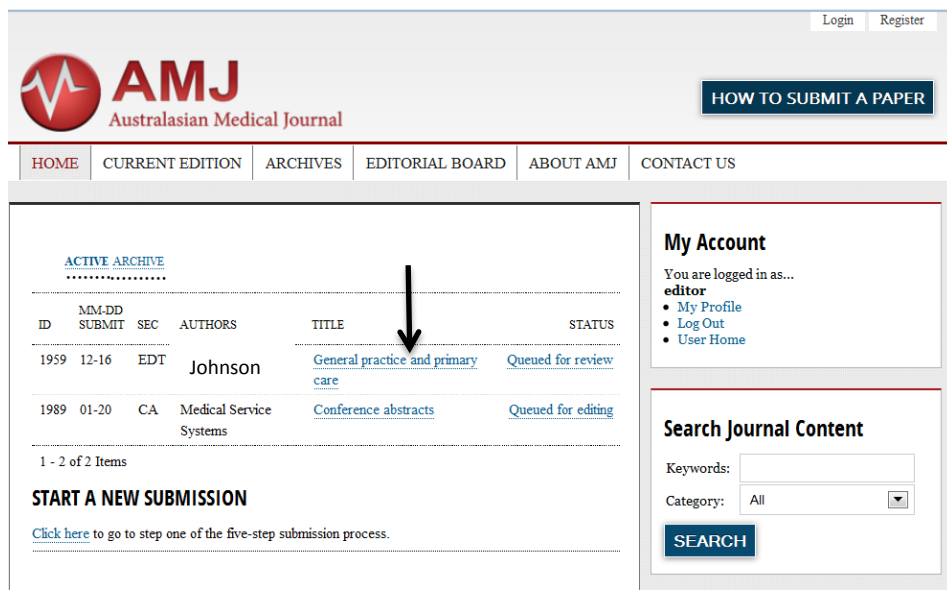

Click on the review tab:

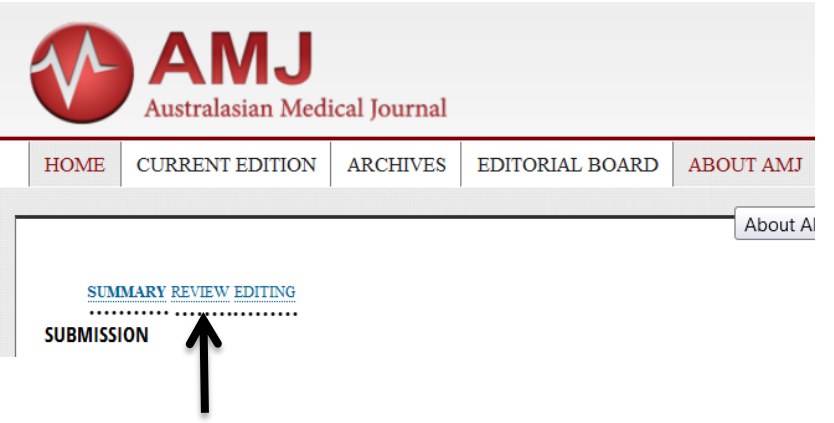

At the bottom of that page go to Editor decision and upload a revised paper and or email the editor if required.

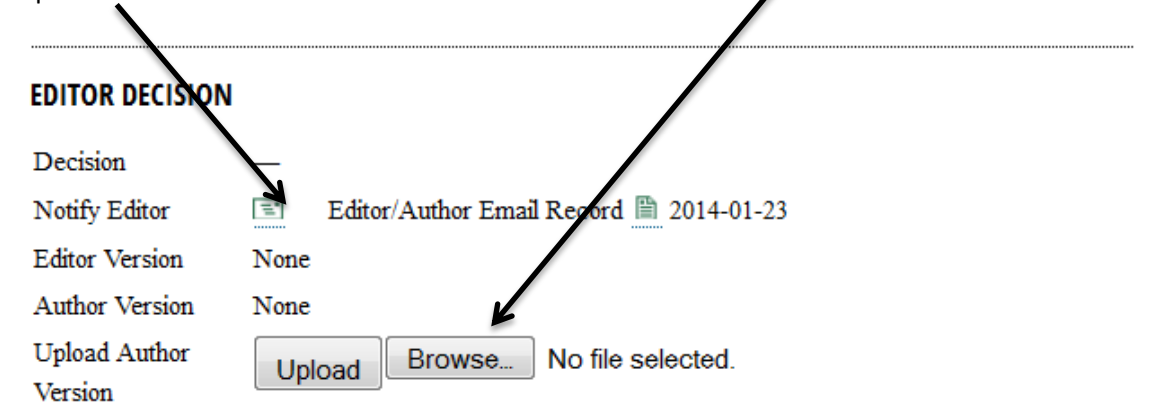